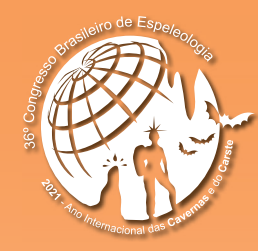

**ANAIS do 36º Congresso Brasileiro de Espeleologia**

Brasília-DF, 20-23 de Abril de 2022

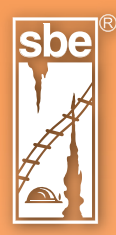

O artigo a seguir é parte integrando dos Anais do 36º Congresso Brasileiro de Espeleologia (CBE) disponível gratuitamente em www.cavernas.org.br.

Sugerimos a seguinte citação para este artigo:

LIMA, M. T.. Proposta de método de medição de volumes em cavidades usando topgru e cad In: MOMOLI, R. S.; STUMP, C. F.; VIEIRA, J. D. G.; ZAMPAULO, R. A. (org.) CONGRESSO BRASILEIRO DE ESPELEOLOGIA, 36, 2022. Brasília. *Anais...* Campinas: SBE, 2022. p.310-314. Disponível em: <http://www.cavernas.org.br/anais36cbe/36cbe\_310-314.pdf>. Acesso em: *data do acesso*.

> Esta é uma publicação da Sociedade Brasileira de Espeleologia. Consulte outras obras disponíveis em www.cavernas.org.br

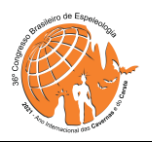

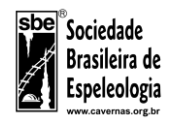

# **PROPOSTA DE MÉTODO DE MEDIÇÃO DE VOLUME EM CAVIDADES USANDO TOPGRU E CAD**

*CAVE VOLUME MEASUREMENT METHOD PROPOSAL USING TOPGRU AND CAD*

## **Marcelo Taylor de LIMA (1,2)**

(1) Sociedade Excursionista e Espeleológica (SEE)

(2) Grupo de Desenvolvimento do Aplicativo TOPGRU

**Contatos:** [marcelo.taylor@gmail.com](mailto:marcelo.taylor@gmail.com)

#### **Resumo**

A estimativa do volume de uma cavidade natural subterrânea é um requisito legal no Brasil para a avaliação de sua relevância. É apresentado um método para sua medição a partir de topografia subterrânea convencional, baseada em Planta Baixa, Seções Transversais e Seções Longitudinais retificadas, geralmente levantadas por trena, bússola e clinômetro, convencionais ou digitais. O método proposto precisa de vetorização escalada que permita a medição de áreas precisas, obtida geralmente em desenhos por aplicativos CAD, embora outros tipos de aplicativos possam ser utilizados também. Como exemplo foi calculado o volume da Gruta do Pião, Lima Duarte, MG, P.E.Ibitipoca, a partir dos dados topográficos processados pelo aplicativo TOPGRU, obtendo-se o valor de 1105 m³.

**Palavras-Chave:** Topografia, espeleotopografia; volume; TOPGRU, espeleometria

## *Abstract*

*The volume estimation of an underground natural cavity is a Brazilian legal requirement for evaluating its relevance. A method is presented for its measurement from conventional underground topography, based on Plan, Cross Sections and Extended Profiles, generally surveyed by conventional or digital tapes, compass and clinometers. The proposed method needs scaled vectorization that allows the measurement of precise areas, usually obtained in drawings by CAD applications, although other types of applications can be used as well. As an example, the volume of Gruta do Pião, Lima Duarte, MG, P.E.Ibitipoca, was calculated from topographic data processed by TOPGRU application. A value of 1105 m³ was achieved.* 

*Keywords: topography; speleotopography; volume; TOPGRU; speleometry.*

# **1. INTRODUÇÃO**

Um dos itens espeleométricos exigidos pela legislação brasileira para a avaliação de relevância de cavidades naturais subterrâneas é o volume. No entanto, não há na literatura métodos consagrados de cálculo desse volume, especialmente na espeleotopografia convencional, ou seja, aquela que levanta Planta Baixa, Cortes Transversais e Perfis Longitudinais Retificados ("*extended*" no termo em inglês). Há também os perfis Longitudinais Projetados, mas que não se prestam ao cálculo de volumes pois não guardam relação exata com o cálculo de volumes, pois dependem do plano em que são projetados e não serão considerados nesta proposta

Esta proposta foi desenvolvida a partir dos trabalhos do Grupo TOPGRU (SEE, 2020) e está baseada no uso desse aplicativo e de programas tipo CAD. Outros aplicativos de processamento de dados de topografia de cavidades também em tese poderiam ser utilizados, embora não tenham sido

testados. Similarmente, quaisquer programas de vetorização do tipo CAD ("*Computer Aided Design*") poderiam ser utilizados, ou mesmo programas de desenho vetorial que permitam o cálculo preciso de áreas digitalizadas.

Além da proposta de método, este trabalho também apresenta um exemplo de aplicação na Gruta do Pião, Lima Duarte, MG, situada no Parque Estadual de Ibitipoca, gerido pelo Instituto Estadual de Florestas de Minas Gerais (IEF-MG).

# **2. METODOLOGIA**

O volume de uma cavidade natural subterrânea pode ser calculado através da equação:

$$
V_c = S_c * H_m * FFT * FFL \tag{1}
$$

onde,

 $V_c$  = Volume da Cavidade  $S_c = \text{Área da Cavidade}$ 

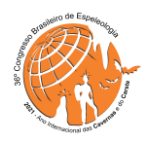

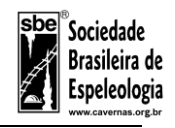

H<sup>m</sup> = Altura média da Cavidade FFT = Fator de Forma Transversal e FFL = Fator de Forma Longitudinal.

A Área da Cavidade  $(S_c)$  é aquela medida pelo croqui vetorizado, podendo ser facilmente medida através dos programas de vetorização em CAD.

A altura média da cavidade  $(H_m)$  pode ser computada facilmente calculando-se a média das alturas das estações topográficas internas desde o chão até o teto. Esse processo pode ser feito manualmente, através de uma planilha de cálculos ou através de aplicativos topográficos. O aplicativo TOPGRU versão 2021\_1 (SEE, 2021) calcula esse valor médio.

Define-se como Fator de Forma Transversal (FFT) o quociente entre o somatório das áreas das seções transversais (cortes) levantadas na cavidade e o somatório as áreas dos retângulos envolventes formados pela largura x altura da cavidade nessas mesmas seções. É um fator adimensional que visa quantificar a forma geral das seções ao longo de toda a cavidade, ou, ao menos, nos locais onde foram levantadas seções transversais (Figura 1).

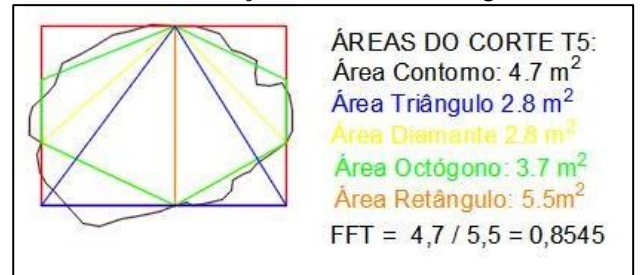

**Figura 1**: Fator de Forma Transversal (FFT), apresentado para apenas uma seção.

Similarmente, define-se como Fator de Forma Longitudinal (FFL) como o quociente entre o somatório das áreas das seções longitudinais (perfis) levantados na cavidade e o somatório as áreas dos trapézios formados pelas linhas que conectam as estações topográficas rebatidas (no chão) e pelas alturas da cavidade sobre as estações contidas em cada segmento do perfil. A área de cada trapézio é igual à média das alturas de teto entre duas estações multiplicada pela distância horizontal entre elas. É um fator adimensional que visa quantificar a forma geral do perfil cavidade ao longo de toda ela, ou, ao menos, nos locais onde foram levantadas seções longitudinais (Figura 2).

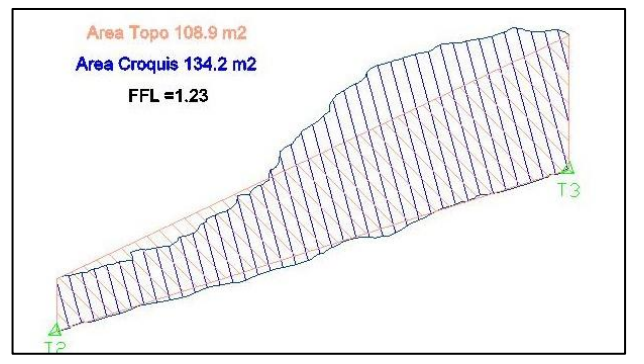

**Figura 2** *-* Fator de Forma Longitudinal (FFL), apresentado em somente um conjunto de estações.

O método de medição proposto segue os seguintes passos:

1 – Mede-se a Área da Cavidade digitalizada no CAD.

2 – Calcula-se "Fator de Forma Transversal (FFT):

a) Para cada corte mede-se a área do corte vetorizado no CAD;

b) Calcula-se a "Área do Retângulo Envolvente do Corte", multiplicando-se a "Altura do Teto (do chão ao teto) pela Largura do Corte (Leitura Direita + Leitura Esquerda);

c) Soma-se todas as Áreas dos Cortes;

d) Soma-se todas as Áreas dos Retângulos do corte;

e) Divide-se o somatório das Áreas dos Cortes pelo somatório das Áreas dos Retângulos do corte;

3 – Calcula-se o "Fator de Forma Longitudinal" para os perfis.

a) para cada trecho do perfil mede-se no CAD a área de cada trecho da seção longitudinal;

b) Calcula-se a "Área do Trapézio" de cada Seção (média das alturas das duas estações multiplicada pela Distância Horizontal entre elas);

c) Soma-se todas as áreas de cada trecho das dos perfis longitudinais

d) Soma-se todas as Áreas de Trapézio

e) Acha-se o Fator de Forma Longitudinal dividindo-se o somatório das Áreas das seções pelo somatório das Áreas dos trapézios.

4 – Calcula-se a Altura Média da calculando-se a média das alturas desde o chão até o teto das estações topográficas internas à toda a cavidade. através de uma planilha de cálculos ou usando o resultado fornecido pelo TOPGRU versão 2021\_1.

5 – Multiplica-se esses valores de acordo com a equação (1).

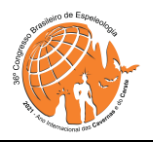

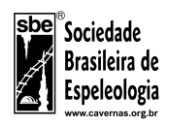

# **3. RESULTADOS E DISCUSSÃO**

### **3.1 Aplicação na Gruta do Pião**

Para verificar a efetividade do método proposto, foi aplicado o método na Gruta do Pião, no Parque Estadual de Ibitipoca, Lima Duarte, MG.

A Gruta do Pião desenvolve-se em quartzito e foi mapeada por membros da Sociedade Excursionista e Espeleológica – SEE – em janeiro de 2018. A Topografia levantou um total de 28 estações topográficas, sendo uma estação externa, 10 radiações e 17 estações principais. Na linha de trena foram medidas leituras laterais de base e visada ("vante" e "ré"), alturas do teto e alturas das estações sobre o chão. Os dados da topografia (feita com bússola tipo Brunton sobre tripé, trena e clinômetro Bosch GLM50C, com visadas ao chão) foram processados com o aplicativo TOPGRU versão 2021\_1 (SEE, 1985-2001). Foram feitos croquis escalados e orientados durante o mapeamento, constando de Planta Baixa, 10 Cortes Transversais e um Perfil Longitudinal Retificado ao longo do caminhamento principal da Gruta. A Planta Baixa foi vetorizada em três e duas dimensões com base nas saídas 3D e 2D.dxf do TOPGRU no aplicativo AutoCad, mantendo-se a escala original da Gruta e o seu georreferenciamento. O Perfil Retificado foi vetorizado a partir da saída dxf do Módulo de Perfis do TOPGRU e os Cortes Transversais extraídos da saída 3D.dxf.

A partir da Vetorização e das saídas 3D e 2D do Topgru avaliou-se no CAD o Desenvolvimento Linear e a Projeção Horizontal da Gruta (ambos pelo princípio da descontinuidade, sendo de 156 m e 152 m respectivamente. O desnível entre estações internas foi medido em 18 m e o desnível entre a estação interna mais baixa e a altura de teto mais elevada de 21 m (resultados do TOPGRU). A Área Interna medida no CAD foi de  $577 \text{ m}^2$  (Figura 3).

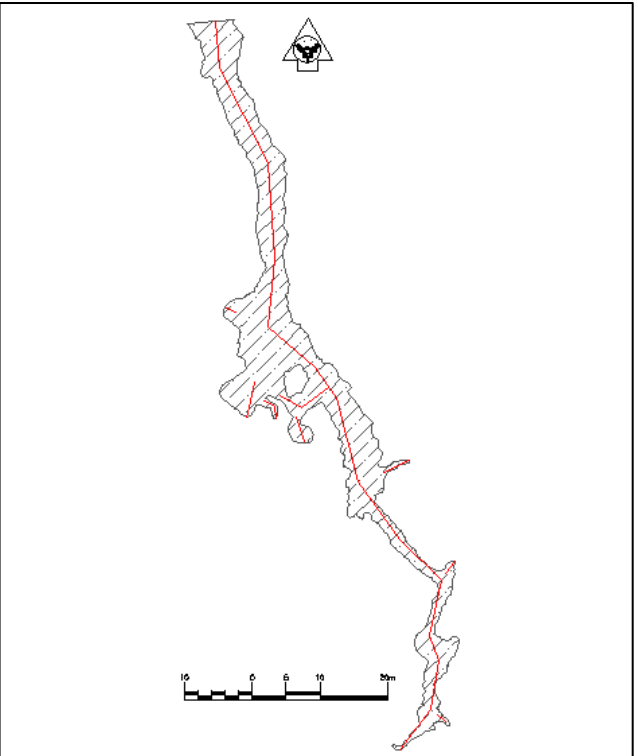

**Figura 3** – Área Interna da Gruta do Pião. Em vermelho, Linha descontinuada usada para cálculo do Desenvolvimento Linear e Projeção Horizontal.

#### **3.2 Cálculo do Fator de Forma Transversal**

Para calcular o Fator de Forma Transversal (FFT), foram medidas no CAD a área de todos os 10 cortes transversais vetorizados. A avaliação da área do retângulo envolvente de cada corte foi efetuada pela soma das leituras laterais direita e esquerda multiplicada pela altura do chão ao teto na estação topográfica contida no corte. Esses dados foram introduzidos em uma planilha de cálculo e encontram-se sintetizados na Tabela 1.

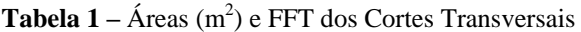

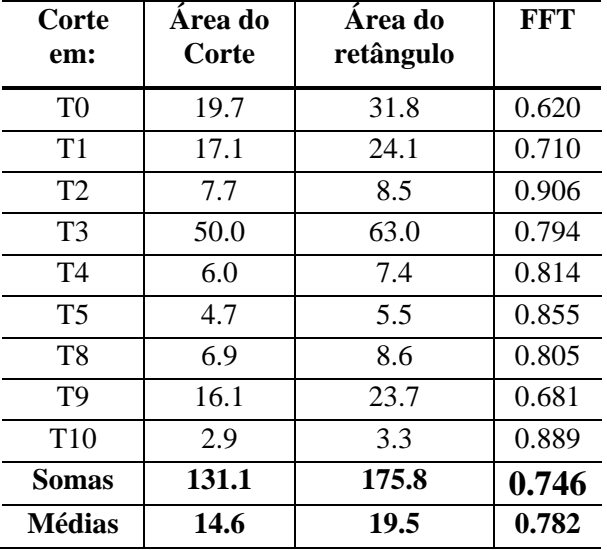

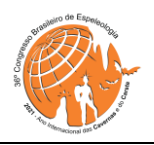

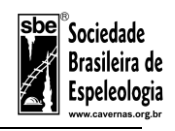

O Fator de Forma Transversal, que é adimensional, avalia, a partir dos dados de topografia e dos croquis, a forma aproximada dos condutos da cavidade. Assim, quando é próximo à unidade significa que as seções são majoritariamente retangulares, enquanto se for próximo a 0,5 indica seções tipicamente triangulares ou em formato de "diamante". Um valor próximo a 0,75 a um formato elíptico ou octogonal.

Para o cálculo de volume da cavidade, as seções de maior área têm uma influência muito superior na determinação do volume que aquelas menores. Assim, deve-se somar todas as áreas de seções e dividir-se pela área de todos os retângulos encontrando-se o Fator de Forma Transversal (FFT). Usar a média dos FFTs de cada seção não seria adequado, pois as seções de menor área teriam um peso equivalente às maiores, distorcendo o resultado final do volume. Como pode ver-se na Tabela, o uso da média das FFTs individuais resultaria em um valor de 0,782, acrescendo 3,6 % ao volume estimado da Gruta do Pião onde foi usado o valor de 0,746.

A Gruta do Pião tem formas se seção razoavelmente homogêneas, assim que não foi considerado necessário dividi-la em regiões separadas para o cálculo da FFT, o que pode ser feito para aquelas cavidades que tenham regiões com formas de seção significativamente diferentes.

# **3.3 Cálculo do Fator de Forma Longitudinal**

Para calcular o Fator de Forma Longitudinal (FFL), foi elaborado o perfil principal da Gruta do Pião, com 10 segmentos, a partir do módulo de perfis retificados da recém-lançada versão 2021\_1 do TOPGRU. A avaliação da área de cada trapézio determinado pela topografia de cada segmento (Figura 2) foi efetuada pela multiplicação da média das alturas dos tetos das duas estações que compõem cada segmento pela distância horizontal entre essas estações. Esses dados foram extraídos dos resultados do processamento do Topgru. No CAD, as áreas de todos os 10 segmentos do perfil vetorizado foram medidas e todos os dados foram transportados para uma planilha de cálculo e encontram-se sintetizados na Tabela 2.

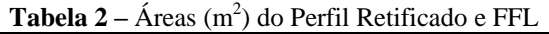

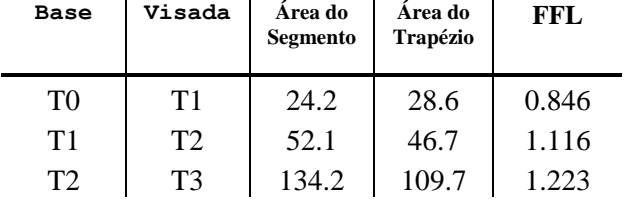

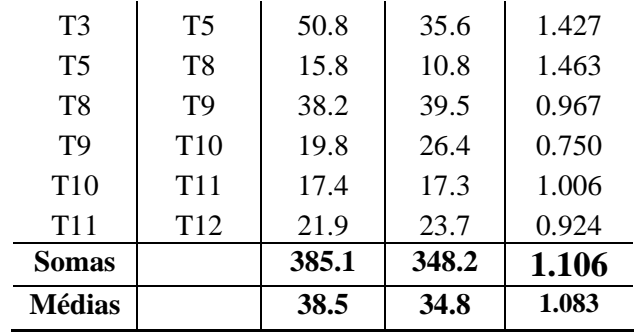

O Fator de Forma Longitudinal, também adimensional, avalia, a forma aproximada da evolução da rugosidade do chão e do teto dos condutos da cavidade. Como as estações topográficas normalmente são localizadas sobre saliências ou nas paredes, é comum que seja um valor algo superior à unidade. Serve também para estimar possíveis colocações de estações próximas ou distantes das partes dos condutos que têm maior altura de teto, que vão influenciar mais no cálculo de volume, como pode apreciar-se na Figura 2.

Similarmente ao FFT, para o cálculo de volume da cavidade, os segmentos do perfil de maior área têm uma influência maior na determinação do volume, sendo melhor somar-se todas a área dos perfis e dividir-se pela área de todos os trapézios na estimativa do Fator de Forma Longitudinal (FFT). Usar a média dos FFLs de cada seção também não seria aconselhável, pois as seções de menor área teriam um peso equivalente às maiores, distorcendo o resultado do volume. Embora na Gruta do Pião ambos os métodos forneçam valores similares, pode-se ver na Tabela 2 que há bastante variabilidade entre os valores de FFL para cada segmento individual.

# **3.4 Estimativa da Altura Média**

Tendo os dados de área e fatores de forma da cavidade, é necessário estimar-se qual é a altura média da cavidade.

A forma dos condutos tende a permanecer similar ao longo da cavidade, ao menos naqueles setores de gênese parecida. De fato, pelo "Princípio da Convergência de Formas" (Eraso, 1973), os fatores controladores da carstificação são interrelacionados, resultando na convergência das formas observadas no carste. Pela nossa experiência, aqueles condutos de menor porte costumam ter menos cortes e perfis que os de maior porte. Desse modo, deve-se usar todos os dados de alturas (do chão ao teto) de todas as estações medidas já que usar somente aquelas alturas que foram utilizadas nas medições dos cortes e dos perfis, resultaria em

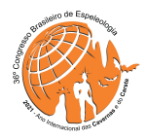

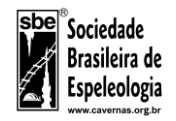

uma superestimação do valor final do volume da cavidade.

Para o caso da Gruta do Pião, a altura média do teto das estações internas calculadas pelo TOPGRU foi de 2,32 m. Caso se usasse somente os valores daquelas estações em que há perfis e cortes esse valor seria de 2,92 m resultando em um volume total da cavidade 26 % maior.

## **3.5 Estimativa final de volume**

Aplicando os valores encontrados em (1) temos o volume estimado da Gruta do Pião pelo método proposto:

$$
V_c = 577 * 2,32 * 0,746 * 1,106 = 1105 m3
$$

Tendo em vista a não existência de um valor medido absoluto para a Gruta do Pião, não se pode avaliar a precisão da medição. No entanto, como o volume varia com a terceira potência dos erros lineares das medidas, é de se esperar que também a dispersão superior do erro seja significativamente maior que a inferior (i.e.,  $1000m^3 + 30% - 15%$ ).

#### . **4. CONCLUSÕES**

O método proposto permite a estimativa do volume de uma cavidade natural subterrânea de uma maneira relativamente simples e razoavelmente precisa a partir dos dados topográficos convencionais. O uso de aplicativos de processamento de dados espeleotopográficos de uso aberto, como o TOPGRU e de aplicativos de vetorização de uso generalizado, como os do tipo CAD permite a ampla utilização do método.

A utilização dos Fatores de Forma Transversal e Longitudinal permite que se aproveite

# **REFERÊNCIAS**

melhor as informações desenhadas pelos croquistas da cavidade para uma estimativa mais representativa do volume do que aquelas baseadas exclusivamente nas leituras laterais e alturas de teto.

O exemplo apresentado demonstra que a utilização do método pode ser alcançada com eficácia, havendo resultado em um volume total de 1.105 m<sup>3</sup> para a Gruta do Pião.

## **5. AGRADECIMENTOS**

À Sociedade Excursionista e Espeleológica pela permissão em usar os dados da topografia da Gruta do Pião para este trabalho e sua disposição em sempre melhorar o conhecimento da espeleologia Brasileira.

Ao IEF-MG, em especial às gerências do Parque Estadual de Ibitipoca pelo acesso ao parque e constante apoio dentro do âmbito do projeto Ibitiproca, liderado pela Sociedade Carioca de Pesquisas Espeleológicas, - SPEC –, com o apoio da Sociedade Brasileira de Espeleologia – SBE -, aos quais também agradecemos.

Aos companheiros do Grupo TOPGRU pelas valiosas e qualitativas discussões de todos os aspectos relacionados à topografia espeleológica e ao desenvolvimento conjunto do aplicativo.

ERASO A.R., 1973 - New methods in Karst Investigations, Natural Models and forms convergence. Proceedings of the 6th International Congress of Speleology, Olomuc, II: p. 103-108.

SEE, 2020 - TOPGRU. Sociedade Excursionista Espeleológica. www.see.ufop.br/TOPGRU